## **Table of Contents**

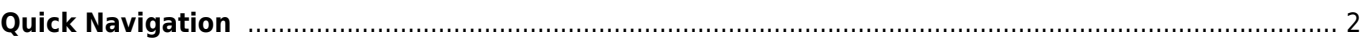

## <span id="page-1-0"></span>**Quick Navigation**

- [Home Screen](https://cgeo.droescher.eu/en/mainmenu/start)
	- [About c:geo](https://cgeo.droescher.eu/en/mainmenu/aboutcgeo)
	- [Go to menu](https://cgeo.droescher.eu/en/mainmenu/goto)
	- o [History](https://cgeo.droescher.eu/en/mainmenu/history)
	- o [Stored caches](https://cgeo.droescher.eu/en/mainmenu/lists)
	- [Live map](https://cgeo.droescher.eu/en/mainmenu/livemap)
	- [Bookmark Lists / Pocket Queries](https://cgeo.droescher.eu/en/mainmenu/pocketquery)
	- o Ouick search
	- o [Search function](https://cgeo.droescher.eu/en/mainmenu/search)
	- [c:geo Settings](https://cgeo.droescher.eu/en/mainmenu/settings)
	- [Utility programs](https://cgeo.droescher.eu/en/mainmenu/utilityprograms)
- [Attribute icons](https://cgeo.droescher.eu/en/attributes)
- [Basic member limitations](https://cgeo.droescher.eu/en/basicmembers)
- [c:geo Basics](https://cgeo.droescher.eu/en/basicuse)
- [Using routed navigation in c:geo](https://cgeo.droescher.eu/en/brouter)
- [Geocache Details](https://cgeo.droescher.eu/en/cachedetails)
- [Cache Filtering](https://cgeo.droescher.eu/en/cachefilter)
- [Geocache Icons](https://cgeo.droescher.eu/en/cacheicons)
- [Geocache marker icons](https://cgeo.droescher.eu/en/cachemarkers)
- [Cache Variables](https://cgeo.droescher.eu/en/cachevariables)
- [Compass](https://cgeo.droescher.eu/en/compass)
- [c:geo contacts plugin](https://cgeo.droescher.eu/en/contacts)
- [Coordinate formats](https://cgeo.droescher.eu/en/coordformat)
- [Coordinate input dialog](https://cgeo.droescher.eu/en/coordinatedialog)
- [Download of this User Guide](https://cgeo.droescher.eu/en/ebook_help)
- [Generate e-book](https://cgeo.droescher.eu/en/ebook)
- [First steps with c:geo](https://cgeo.droescher.eu/en/firststeps)
- [Hidden functions](https://cgeo.droescher.eu/en/hiddenfunctions)
- [Installation and Update](https://cgeo.droescher.eu/en/installation)
- [Geocaching related links](https://cgeo.droescher.eu/en/intents)
- [Logging of Geocaches](https://cgeo.droescher.eu/en/logging)
- [Trackable handling](https://cgeo.droescher.eu/en/loggingtb)
- [Login Problems](https://cgeo.droescher.eu/en/loginproblems)
- [Map Sources](https://cgeo.droescher.eu/en/mapsources)
- [Navigation methods/tools](https://cgeo.droescher.eu/en/navigation)
- [NFC Cache Sharing](https://cgeo.droescher.eu/en/nfc)
- [Using Personal Notes to create and store waypoint information](https://cgeo.droescher.eu/en/notecoords)
- [Offline caching](https://cgeo.droescher.eu/en/offline)
- [Offline Map Tutorial](https://cgeo.droescher.eu/en/offlinemaps)
- [Quick access and widget functions](https://cgeo.droescher.eu/en/quick_widgets)
- [Migrate c:geo to another device](https://cgeo.droescher.eu/en/replacedevice)
- [Quick Navigation](https://cgeo.droescher.eu/en/sidebar)
- [Synchronize spoiler pictures to c:geo](https://cgeo.droescher.eu/en/spoilersync)
- [Trackable details](https://cgeo.droescher.eu/en/trackabledetails)
- [Translation of this User Guide](https://cgeo.droescher.eu/en/translation)
- [User defined caches](https://cgeo.droescher.eu/en/udc)
- [Waypoint Calculator](https://cgeo.droescher.eu/en/waypointcalculator)
- [c:geo User Guide](https://cgeo.droescher.eu/en/start)
	- [About c:geo](https://cgeo.droescher.eu/en/start#about_cgeo)
- [Getting started](https://cgeo.droescher.eu/en/start#getting_started)
	- [First steps in c:geo](https://cgeo.droescher.eu/en/firststeps)
- [Users manual](https://cgeo.droescher.eu/en/start#users_manual)
	- [Main screen](https://cgeo.droescher.eu/en/mainmenu/start)
		- [Top Bar Menu](https://cgeo.droescher.eu/en/mainmenu/start#top_bar_menu)
		- [Live Map](https://cgeo.droescher.eu/en/mainmenu/livemap)
		- **[Nearby Search](https://cgeo.droescher.eu/en/mainmenu/lists)**
		- [Stored caches](https://cgeo.droescher.eu/en/mainmenu/lists)
		- [Search](https://cgeo.droescher.eu/en/mainmenu/search)
		- [Go to](https://cgeo.droescher.eu/en/mainmenu/goto)
		- [Global Cache Type Filter](https://cgeo.droescher.eu/en/mainmenu/globaltypefilter)
		- [Status infos](https://cgeo.droescher.eu/en/mainmenu/start#bottom_section)
	- o [Settings](https://cgeo.droescher.eu/en/mainmenu/settings)
	- [Geocaches](https://cgeo.droescher.eu/en/start#geocaches)
		- [Geocache Details](https://cgeo.droescher.eu/en/cachedetails)
		- **[Logging of Geocaches](https://cgeo.droescher.eu/en/logging)**
	- [Trackables](https://cgeo.droescher.eu/en/start#trackables)
		- **[Trackable Details](https://cgeo.droescher.eu/en/trackabledetails)**
		- **[Logging of Trackables](https://cgeo.droescher.eu/en/loggingtb)**
	- [Coordinates and Navigation](https://cgeo.droescher.eu/en/start#coordinates_and_navigation)
		- [Waypoint calculator](https://cgeo.droescher.eu/en/coordinatedialog#waypoint_calculator)
		- **[Navigation](https://cgeo.droescher.eu/en/navigation)**
		- [Compass](https://cgeo.droescher.eu/en/compass)
- [Quick Reference](https://cgeo.droescher.eu/en/start#quick_reference)
	- [Geocache types](https://cgeo.droescher.eu/en/cacheicons)
	- [Geocache markers](https://cgeo.droescher.eu/en/cachemarkers)
	- [Waypoint types](https://cgeo.droescher.eu/en/cachedetails#waypoint_types)
	- [Map sources](https://cgeo.droescher.eu/en/mapsources)
	- [Basic member limitations](https://cgeo.droescher.eu/en/basicmembers)
	- [Coordinate formats](https://cgeo.droescher.eu/en/coordformat)
	- [Other useful apps](https://cgeo.droescher.eu/en/mainmenu/utilityprograms)
- [Special functions and hints](https://cgeo.droescher.eu/en/start#special_functions_and_hints)
	- [Using Geocaching related links](https://cgeo.droescher.eu/en/intents)
	- o [Sharing caches with NFC](https://cgeo.droescher.eu/en/nfc)
- $\cdot$  [FAQ](https://cgeo.droescher.eu/en/start#faq)
- [About this manual](https://cgeo.droescher.eu/en/start#about_this_manual)
- [Useful links](https://cgeo.droescher.eu/en/start#useful_links)